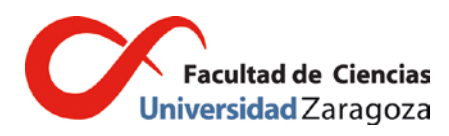

**Fecha:** 04 de septiembre de 2017

**Nª ref.:** Secretaría FC. MS

**Destinatarios:** Profesores con responsabilidad docente **FACULTAD DE CIENCIAS**

**Asunto:** Actas de calificación final de las asignaturas en la convocatoria de septiembre del curso 2016-17.

El Art. 15.6 del Reglamento de Normas de Evaluación del Aprendizaje, aprobado por acuerdo de 22 de diciembre de 2010 del Consejo de Gobierno y publicado en el BOUZ-01-11 [\(http://www.unizar.es/sg/doc/BOUZ01-11\\_000.pdf\)](http://www.unizar.es/sg/doc/BOUZ01-11_000.pdf), indica que "Las actas de las calificaciones finales se cumplimentarán por quien corresponda utilizando, en la medida de lo posible, las aplicaciones informáticas que determine la Universidad". Como ya se hizo en cursos anteriores, se recuerda que no se remitirán actas impresas a los profesores, sino que el procedimiento regular para su cumplimentación será la herramienta CDS accesible en la dirección [http://academico.unizar.es/cds/cds.](http://academico.unizar.es/cds/cds)

## **1. Procedimiento**

El profesor responsable de cumplimentar un acta accederá a la aplicación CDS utilizando su NIP y contraseña administrativa. Tras seleccionar el grupo docente, cumplimentará las calificaciones de los estudiantes utilizando alguna de las opciones del menú "calificaciones". Finalmente, procederá a traspasar las calificaciones al acta utilizando la opción "Actas de Examen". Antes de finalizar, debe seleccionarse alguna de las opciones "Acta preparada para cerrar" o "Acta modificada", que aparecen al pie de la pantalla, y pulsar el botón "Enviar mail" que enviará una notificación a secretaría refiriendo la operación realizada.

Una vez que se reciba la notificación de "Acta preparada para cerrar", la secretaría de la Facultad enviará la versión impresa del acta a la secretaría del departamento que corresponda para que los profesores responsables procedan a su firma en todos sus pliegos.

Se recuerda que los estudiantes deberán poder revisar sus calificaciones en los siete días lectivos siguientes a su publicación (Art. 18.2) que deberá realizarse en el plazo máximo de 15 días naturales tras la realización de la prueba (Art. 15.1). Si se producen cambios las calificaciones definitivas deberán publicarse el mismo día de la revisión o en el siguiente día lectivo. (Art. 18.5). Sin embargo, las actas pueden ser entregadas en Secretaría, aunque no haya finalizado el periodo de revisión de calificaciones. Cualquier modificación que se requiera de las mismas posteriormente podrá ser realizada en Secretaría mediante una diligencia (Art. 18.6).

Conforme al calendario académico de la Universidad de Zaragoza, las actas de esta convocatoria deberán ser cerradas antes del día **16 de septiembre de 2017**. La versión impresa, firmada por todos los profesores, deberá ser remitida a la secretaría de la Facultad antes del **30 de septiembre de 2017**.

La Secretaría de la Facultad dejará constancia de la fecha de recepción de las actas remitidas por los profesores (Art. 18.7). El adecuado curso de trámites administrativos posteriores, como la expedición de títulos o autorización de la defensa de trabajos fin de estudios, requiere que esta fecha límite sea respetada.

## **2. Observaciones**

- Se puede acceder al manual de la aplicación CDS en la siguiente dirección: <https://academico.unizar.es/sites/academico.unizar.es/files/archivos/CDS/manual.pdf> .
- Hasta que el acta no ha sido cerrada es posible modificar la calificación de cualquier estudiante utilizando el mismo procedimiento que para su introducción. Cualquier modificación que surja posteriormente deberá ser realizada en secretaría mediante una diligencia (Art. 18.6), ver "Cumplimentación manual del Acta".
- Cualquier duda técnica sobre la aplicación se tramita a través del correo electrónico **[cds@unizar.es](mailto:cds@unizar.es)**.
- **Menciones "Matrícula de Honor"**: Se pueden otorgar en cualquiera de las convocatorias a los estudiantes que hayan obtenido una calificación mayor o igual que 9,0, si bien el número total de estas menciones no podrá exceder el 5% de los estudiantes matriculados en el grupo docente, excepto si este es inferior a 20, en cuyo caso se podrá conceder una única Matrícula de Honor (Art. 14.2). Excepcionalmente podrá superarse el cinco por ciento de estudiantes con matrícula de honor **en caso de empate en la calificación final** entre dos estudiantes (Art. 14.4).

## • **Cumplimentación "manual" del Acta**

Excepcionalmente el profesor responsable podrá solicitar a secretaría [\(fmlou@unizar.es\)](mailto:fmlou@unizar.es) la versión impresa del acta (indicando el código de la asignatura y el grupo) para cumplimentarla a mano de acuerdo a las siguientes indicaciones:

Las calificaciones deberán ser necesariamente numéricas de **0 a 10**, con expresión de **1 decimal**, lo que equivaldrá automáticamente a las siguientes calificaciones cualitativas:

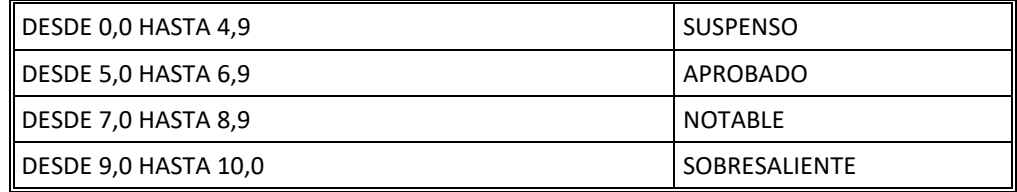

Además de las anteriores, en la columna de calificación cuantitativa deberá consignarse, en su caso, la calificación de "No Presentado" (o "N.P.").

Las menciones "Matrícula de Honor" se consignarán con este texto (o, simplemente, "M.H.") en la columna de calificación cualitativa.

Las calificaciones serán manuscritas.

No debe quedar ningún hueco en blanco en las casillas correspondientes a la calificación numérica. Las únicas calificaciones cualitativas que pueden figurar en el acta son las ya reseñadas (Suspenso, Aprobado, Notable, Sobresaliente y Matrícula de Honor).

El responsable de cumplimentar el acta deberá consignar **la fecha del día**, además de comprobar que no contienen huecos, tachaduras o enmiendas.

En caso de haber más de una hoja en el acta, todas deberán ir firmadas, preferentemente en el margen derecho al objeto de facilitar su encuadernación.

Cualquier anomalía deberá advertirse inmediatamente en la secretaría de la Facultad para su subsanación.

No podrá utilizarse tipex o cualquier otro tipo de corrector tipográfico para modificar una calificación. Si se comete un error deberá realizarse una diligencia, anotando en la casilla de calificación, o en su margen derecho, la expresión **"nula"**. La diligencia, que se realizará al final del acta, contendrá la identificación exacta del estudiante y la calificación correcta y deberá ser firmada por todos los profesores o miembros del tribunal haciendo constar el lugar y la fecha (Art. 25.1):

*Diligencia para hacer constar que la calificación del/de la estudiante ……… con N.I.A. ……… es…………..(calificación Numérica)………(calificación Cualitativa) Zaragoza, a …. de ………… de ……… Fdo.: ……………………………………………*

La Profesora Secretaria,

Fdo.: Mª Luisa Sarsa Sarsa.